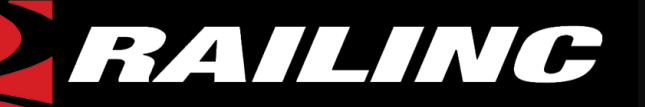

### *LOA System Update*

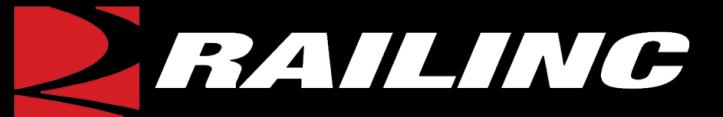

## *What is LOA?*

- Web-based application that enables users to manage all aspects of their LOAs
- Required per Railinc's data access policy
- Policy designed to protect customer data

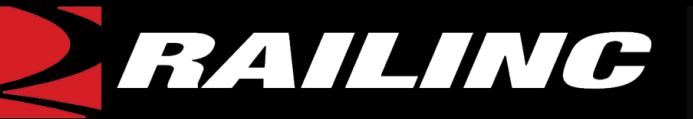

### *Why and when are we updating?*

- To implement LOAs at the company level
- To improve usability
- To add requested functionality
- New system release in February

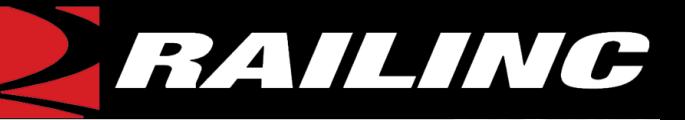

## *What functionality is Railinc adding?*

- System based on company hierarchy
- Grantors have ability to use LOA system
- Ability to manage LOAs from dashboard
- Ability to create templates

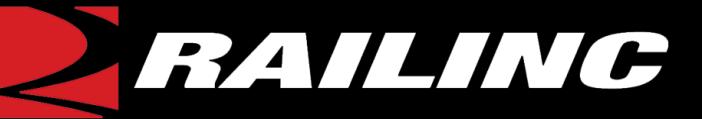

# *What do I need to do?*

- No action is required on your part
- Railinc will migrate all current and in-progress LOAs to the new system.
- If legacy LOAs are needed, Railinc will contact you in Q1.

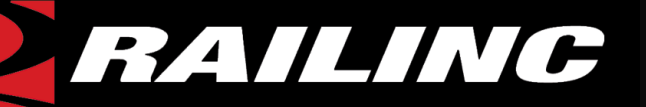

### *Create LOA*

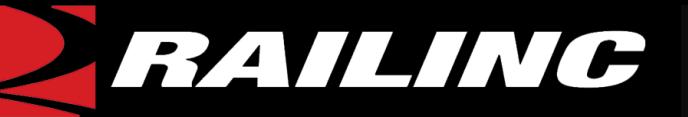

*Create LOA*

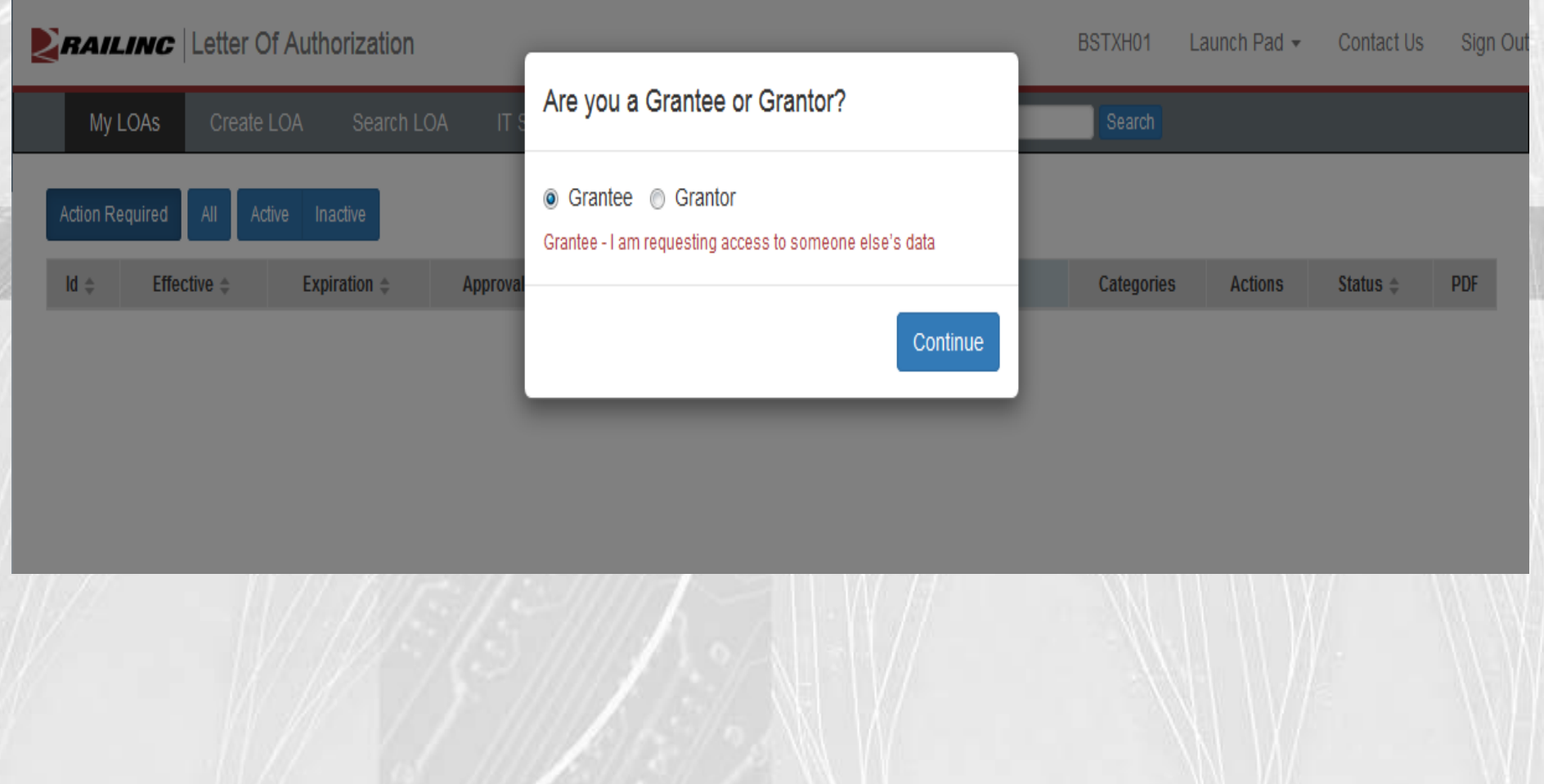

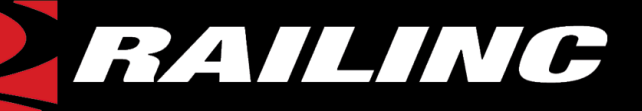

### *Create LOA Contact Information*

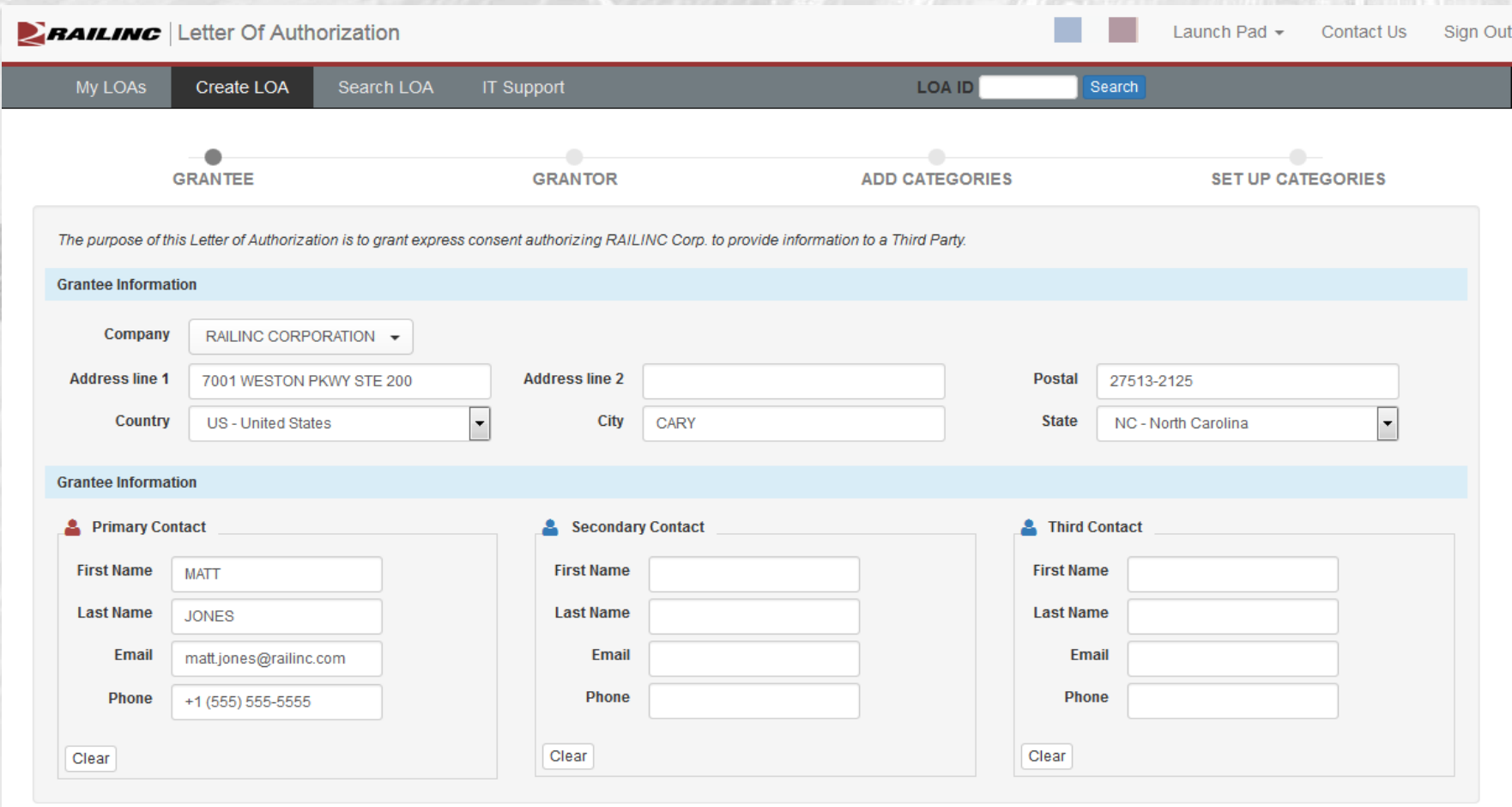

Continue

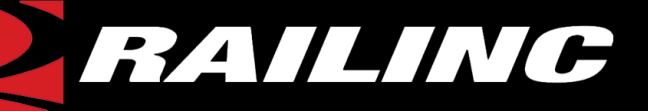

#### *Create LOA Contact Information*

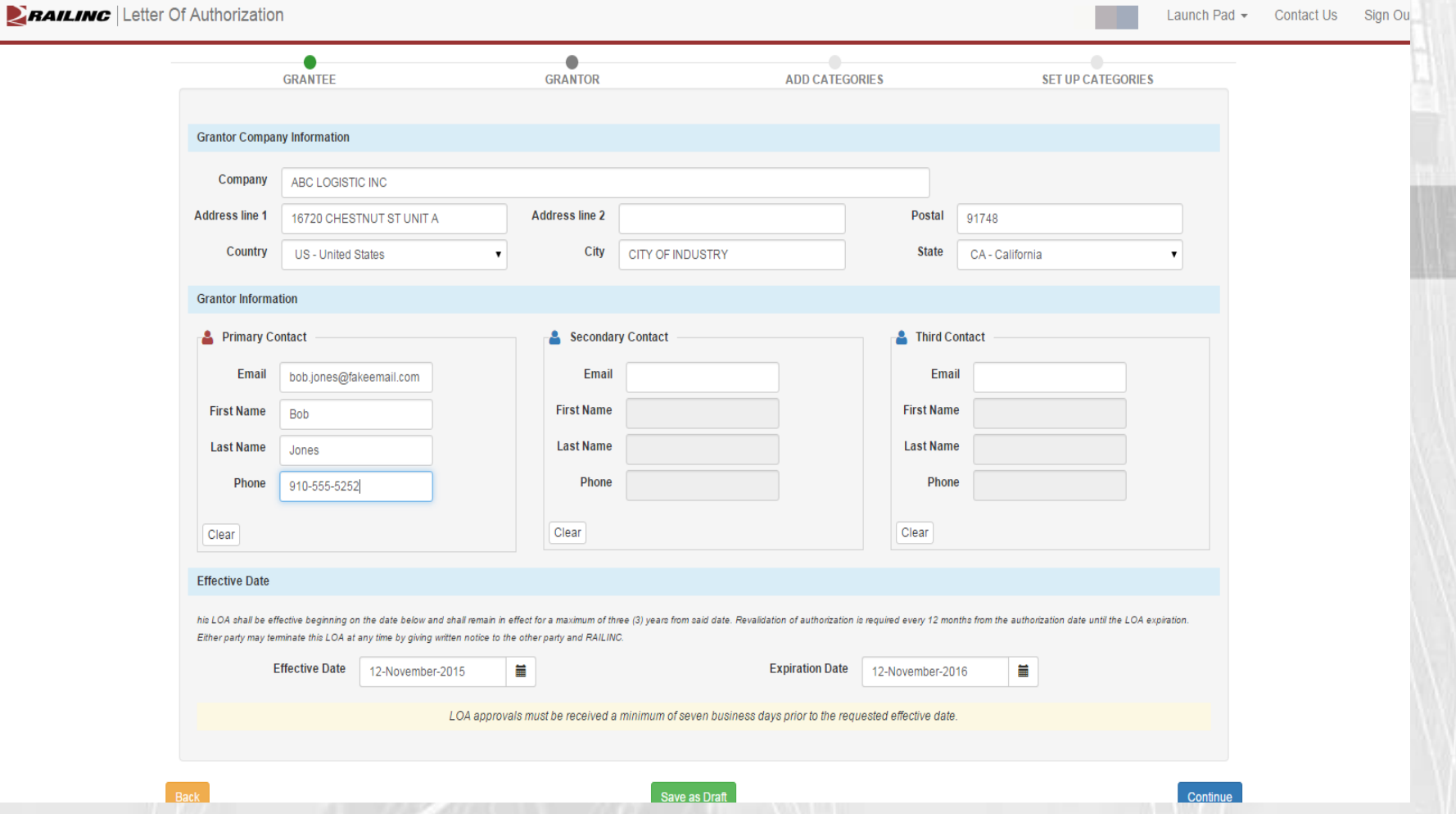

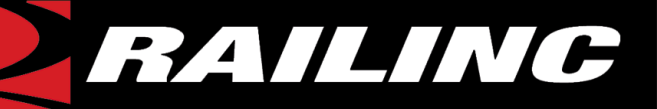

### *Create LOA Categories*

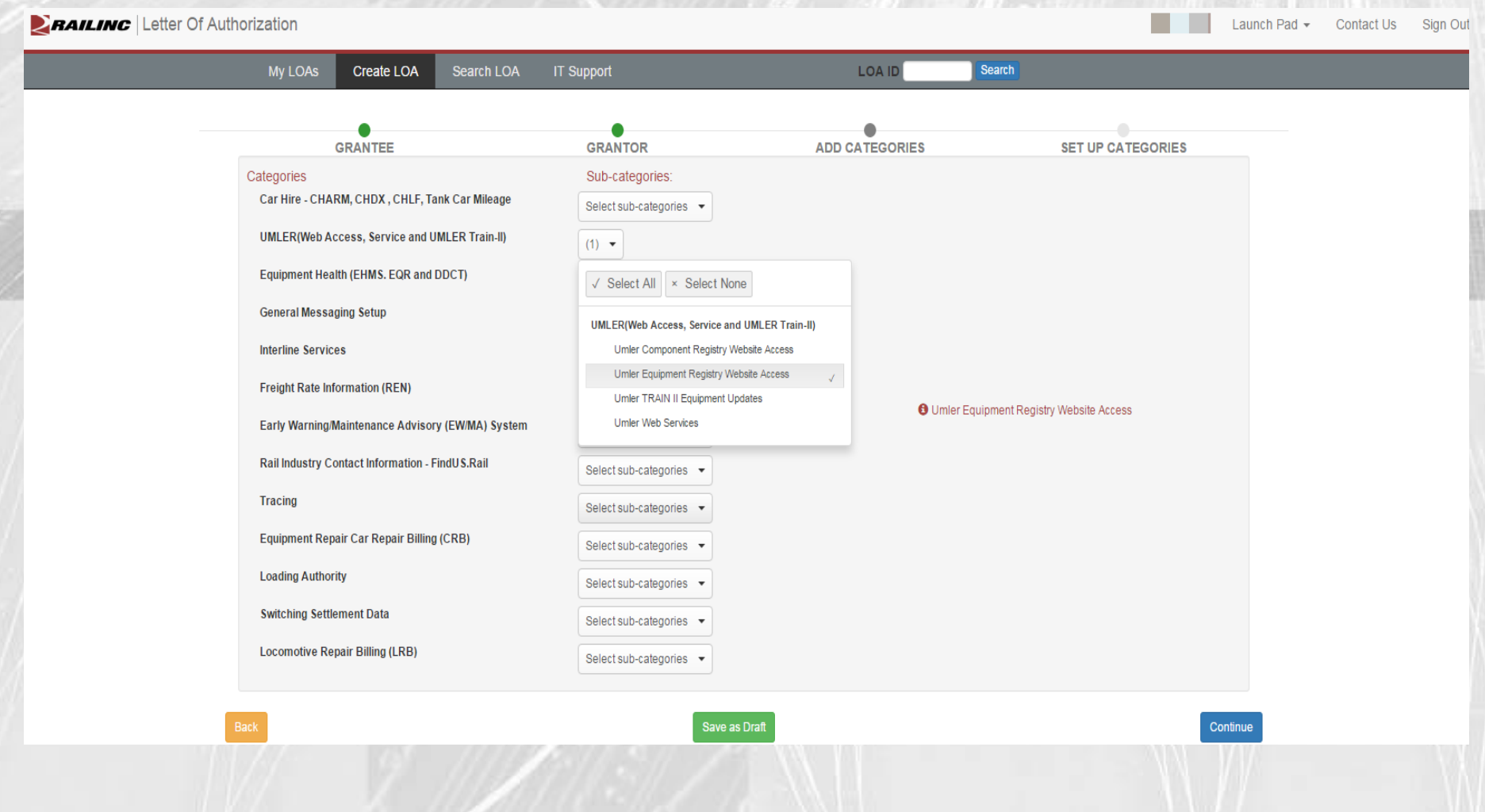

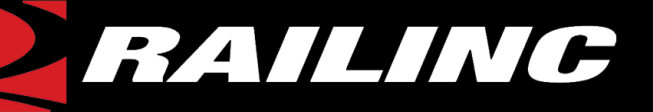

## *Create LOA Category Confirmation*

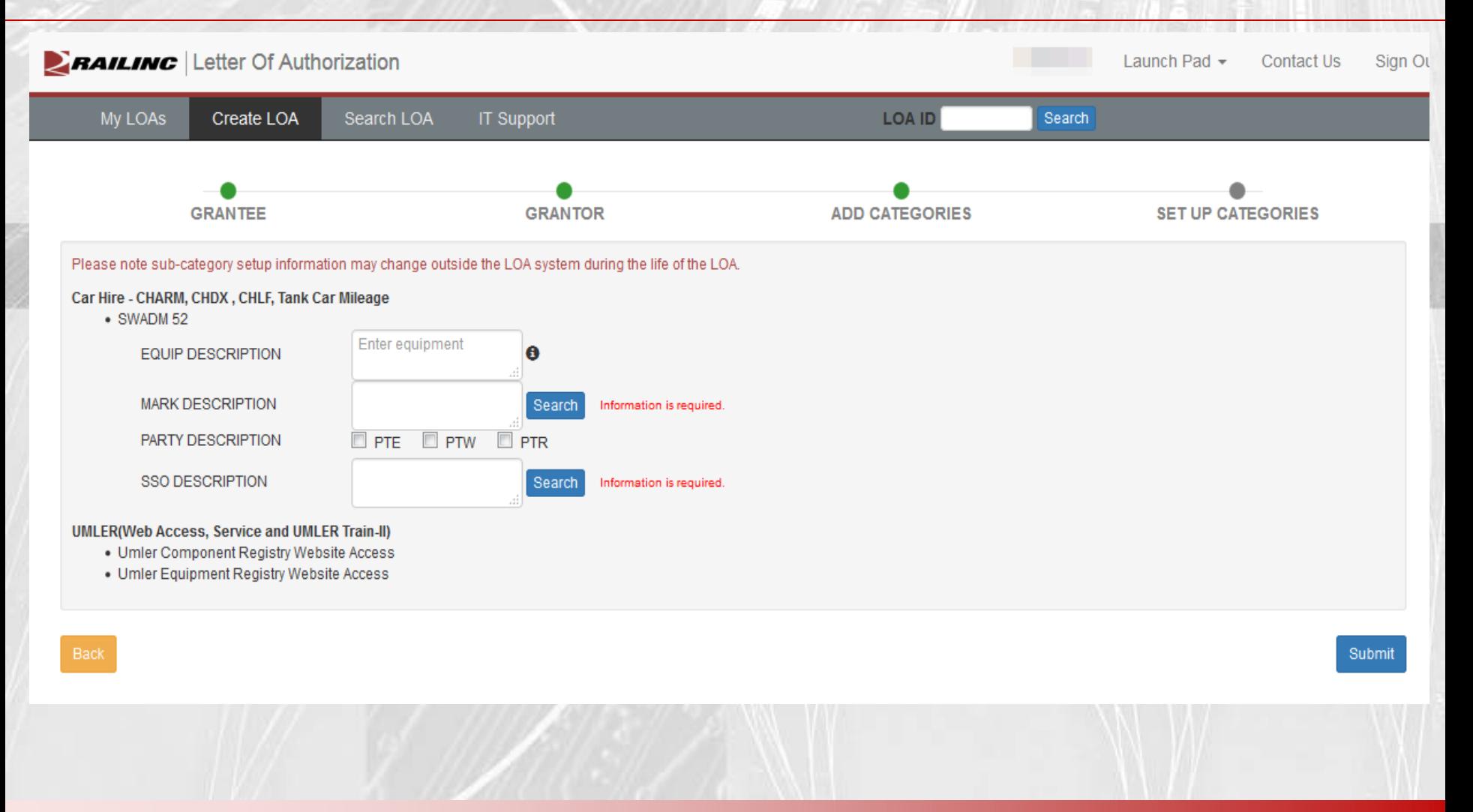

![](_page_11_Picture_0.jpeg)

### *High-Level Functionality*

![](_page_12_Picture_0.jpeg)

## *Managing LOAs*

![](_page_12_Picture_92.jpeg)

![](_page_13_Picture_0.jpeg)

### *Searching LOAs*

![](_page_13_Picture_17.jpeg)

25 50  $10<sup>-10</sup>$ 100

![](_page_14_Picture_0.jpeg)

### *Notifications*

- Sent for expiration and revalidation at 45, 30, 14, 7, 1 day(s)
- All others are sent real time

![](_page_15_Picture_0.jpeg)

### *Templates*

![](_page_15_Picture_11.jpeg)

![](_page_15_Picture_3.jpeg)

![](_page_16_Picture_0.jpeg)

#### *Templates*

![](_page_16_Picture_11.jpeg)

![](_page_17_Picture_0.jpeg)

*Edit*

- Ability to edit contacts and categories
- If categories are removed, no approval is necessary
- If categories are added, LOA must go through the approval process

![](_page_18_Picture_0.jpeg)

#### *Clone an LOA*

![](_page_18_Picture_9.jpeg)

![](_page_19_Picture_0.jpeg)

#### *Clone an LOA*

![](_page_19_Picture_10.jpeg)

![](_page_20_Picture_0.jpeg)

### *NEXT STEPS*

 $\mathbb{Z}/\mathbb{Z}/\mathbb{Z}$ 

![](_page_21_Picture_0.jpeg)

*Next Steps*

• Training materials will be available on Railinc's website:

[www.railinc.com/rportal/letters-of](http://www.railinc.com/rportal/letters-of-authorization)[authorization](http://www.railinc.com/rportal/letters-of-authorization)

- These slides will posted there
- Web demos will be available
- We will work with you to fill in legacy LOAs

![](_page_22_Picture_0.jpeg)

### *Questions?*